### **SKRIPSI**

## **ANALISIS** *CONGESTION CONTROL* **MENGGUNAKAN ALGORITMA** *TCP NEW RENO* **DAN** *TCP TAHOE* **PADA JARINGAN NIRKABEL IEEE 802.11N**

# *ANALYSIS OF CONGESTION CONTROL USING TCP NEW RENO AND TCP TAHOE ALGORITHMS ON IEEE 802.11N WIRELESS NETWORK*

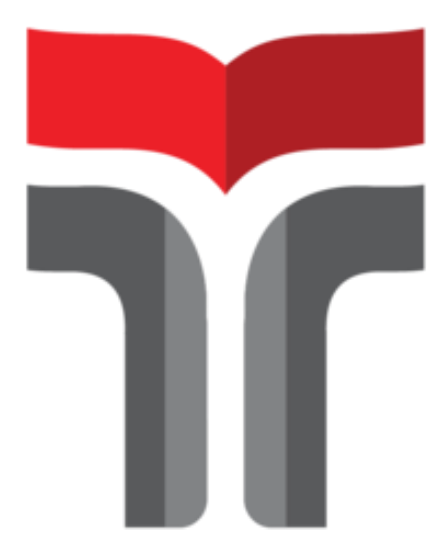

Disusun oleh

### **SESILIA MAYABINA BR PERANGIN ANGIN 19101154**

# **PROGRAM STUDI S1 TEKNIK TELEKOMUNIKASI FAKULTAS TEKNIK TELEKOMUNIKASI DAN ELEKTRO INSTITUT TEKNOLOGI TELKOM PURWOKERTO**

**2023**

### **ANALISIS** *CONGESTION CONTROL* **MENGGUNAKAN ALGORITMA** *TCP NEW RENO* **DAN** *TCP TAHOE* **PADA JARINGAN NIRKABEL IEEE 802.11N**

### *ANALYSIS OF CONGESTION CONTROL USING TCP NEW RENO AND TCP TAHOE ALGORITHMS ON IEEE 802.11N WIRELESS NETWORK*

**Seminar Proposal ini digunakan sebagai salah satu syarat untuk memperoleh Gelar Sarjana Teknik (S.T.) Di Institut Teknologi Telkom Purwokerto 2023**

Disusun oleh

**Sesilia Mayabina Br Perangin Angin 19101154**

#### **DOSEN PEMBIMBING**

**Jafaruddin Gusti Amri Ginting, S.T., M.T. Dadiek Pranindito, S.T., M.T.**

# **PROGRAM STUDI S1 TEKNIK TELEKOMUNIKASI FAKULTAS TEKNIK TELEKOMUNIKASI DAN ELEKTRO**

#### **INSTITUT TEKNOLOGI TELKOM PURWOKERTO**

**2023**

#### **HALAMAN PENGESAHAN**

### ANALISIS CONGESTION CONTROL MENGGUNAKAN ALGORITMA TCP NEW RENO DAN TCP TAHOE PADA JARINGAN NIRKABEL IEEE 802.11N

### ANALYSIS OF CONGESTION CONTROL USING TCP NEW RENO AND TCP TAHOE ALGORITHMS ON IEEE 802.11N **WIRELESS NETWORK**

Disusun oleh

## SESILIA MAYABINA BR PERANGIN ANGIN

#### 19101154

Telah dipertanggungjawabkan di hadapan Tim Penguji pada tanggal 14 Agustus 2023

Susunan Tim Penguji

**Pembimbing Utama** 

: Jafaruddin Gusti Amri Ginting, S.T., M.T NIDN. 0620108901

 $\frac{d}{2}$ 

Pembimbing Pendamping: Dadiek Pranindito, S.T., M.T. NIDN. 0626108502

Penguji 1

b

: Bongga Arifwidodo, S.ST., M.T. NIDN. 0603118901

Penguji 2

: Fauza Khair, S.T., M.Eng. NIDN. 0622039001

Mengetahui,

Ketua Program Studi S1 Teknik Telekomunikasi i Telkom Purwokerto **Institut Tek** 

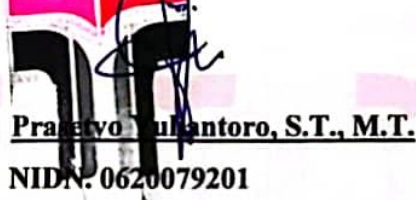

### HALAMAN PERNYATAAN ORISINALITAS

Dengan ini saya, SESILIA MAYABINA BR PERANGIN ANGIN, menyatakan bahwa skripsi dengan judul "ANALISIS CONGESTION CONTROL MENGGUNAKAN ALGORITMA TCP NEW RENO DAN TCP TAHOE PADA JARINGAN NIRKABEL IEEE 802.11N" adalah benar-benar karya saya sendiri. Saya tidak melakukan penjiplakan kecuali melalui pengutipan sesuai dengan etika keilmuan yang berlaku. Saya bersedia menanggung risiko ataupun sanksi yang dijatuhkan kepada saya apabila ditemukan pelanggaran terhadap etika keilmuan dalam skripsi saya ini.

Purwokerto, 02 Agustus 2023

Yang menyatakan,

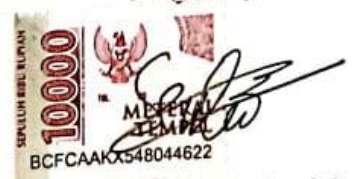

(Sesilia Mayabina Br Perangin Angin)

#### **PRAKATA**

Puji dan syukur penulis panjatkan kehadirat Tuhan Yang Maha Esa yang telah melimpahkan kasih dan sayang-Nya sehingga penulis dapat menyelesaikan skripsi yang berjudul "**Analisis** *Congestion Control* **Menggunakan Algoritma**  *TCP New Reno* **Dan** *TCP Tahoe* **Pada Jaringan Nirkabel IEEE 802.11N**".

Maksud dari penyusunan skripsi ini adalah untuk memenuhi salah satu syarat dalam menempuh ujian sarjana Teknik Telekomunikasi pada Fakultas Teknik Telekomunikasi dan Elektro Institut Teknologi Telkom Purwokerto.

Dalam penyusunan skripsi ini, banyak pihak yang sangat membantu penulis dalam berbagai hal. Oleh karena itu, penulis sampaikan rasa terima kasih yang sedalam-dalamnya kepada:

- 1. Tuhan Yang Maha Esa yang telah memberikan berkat, kasih dan perlindungannya.
- 2. Bapak Jafaruddin Gusti Amri Ginting, S.T., M.T. selaku pembimbing I.
- 3. Bapak Dadiek Pranindito, S.T., M.T. selaku pembimbing II.
- 4. Bapak Prasetyo Yuliantoro, S.T., M.T. selaku Ketua program studi S1 Teknik Telekomunikasi.
- 5. Ibu Dr. Anggun Fitrian Isnawati, S.T., M.Eng selaku Dekan Fakultas Teknik Telekomunikasi dan Elektro.
- 6. Ibu Dr. Tenia Wahyuningrum, S. Kom., M.T selaku Rektor Institut Teknologi Telkom Purwokerto.
- 7. Seluruh dosen, staf dan karyawan Program studi S1 Teknik Telekomunikasi Institut Teknologi Telkom Purwokerto.
- 8. Kedua orang tua yang telah memberi dukungan melalui doa dan motivasi.
- 9. Teman-teman kelas S1 TT07 E.

Purwokerto, 02 Mei 2023

(Sesilia Mayabina Br P.)

#### **DAFTAR ISI**

<span id="page-5-0"></span>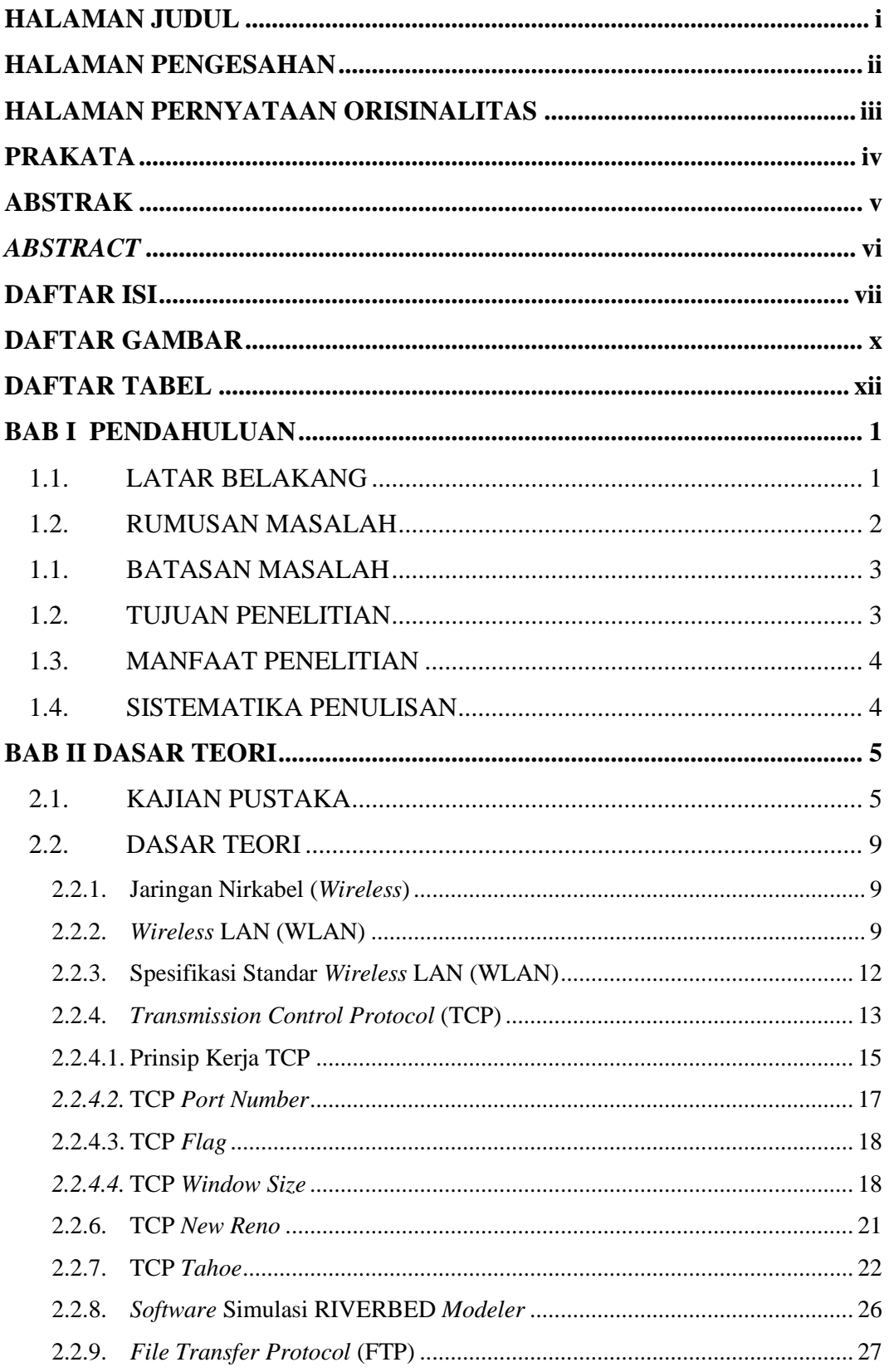

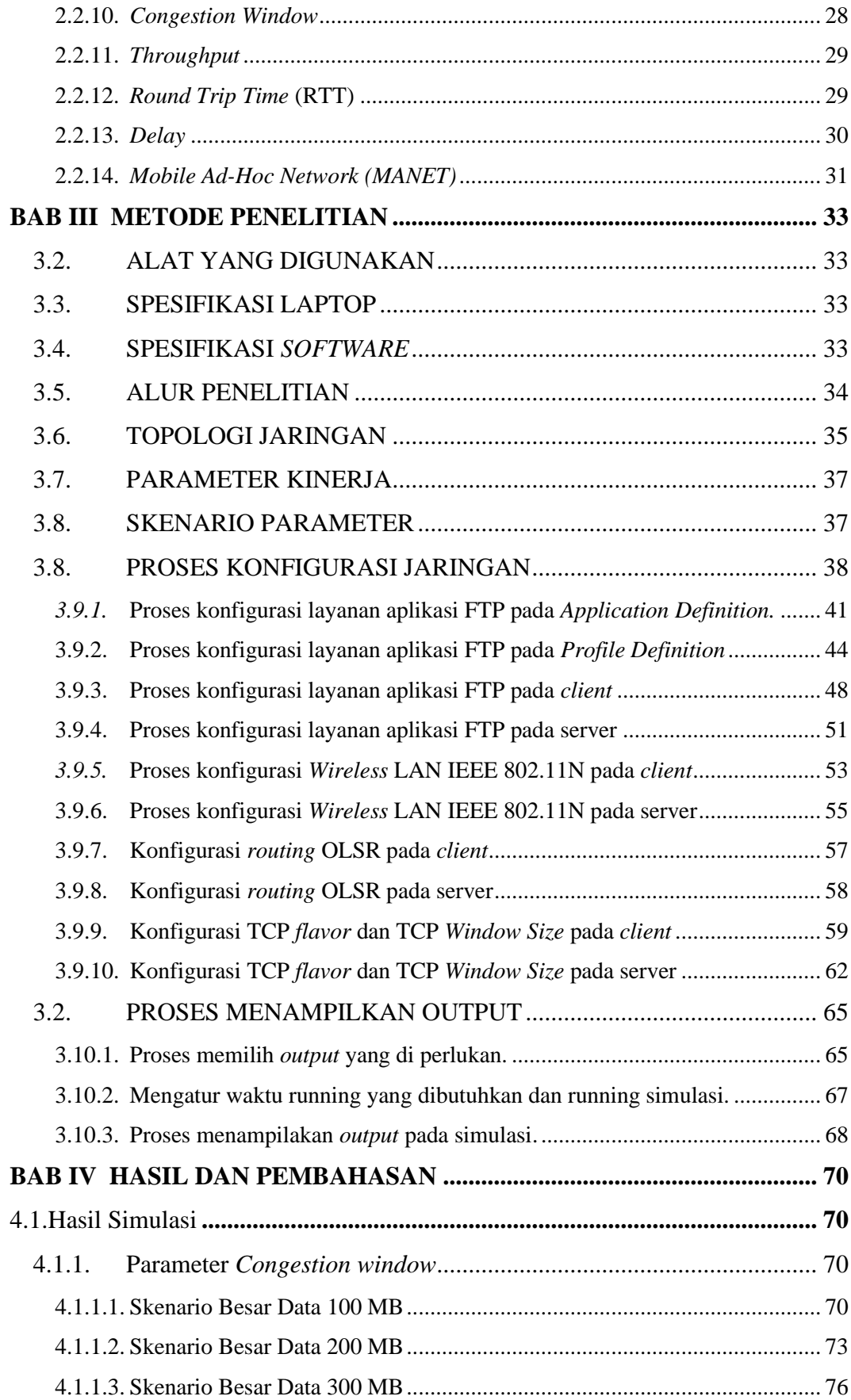

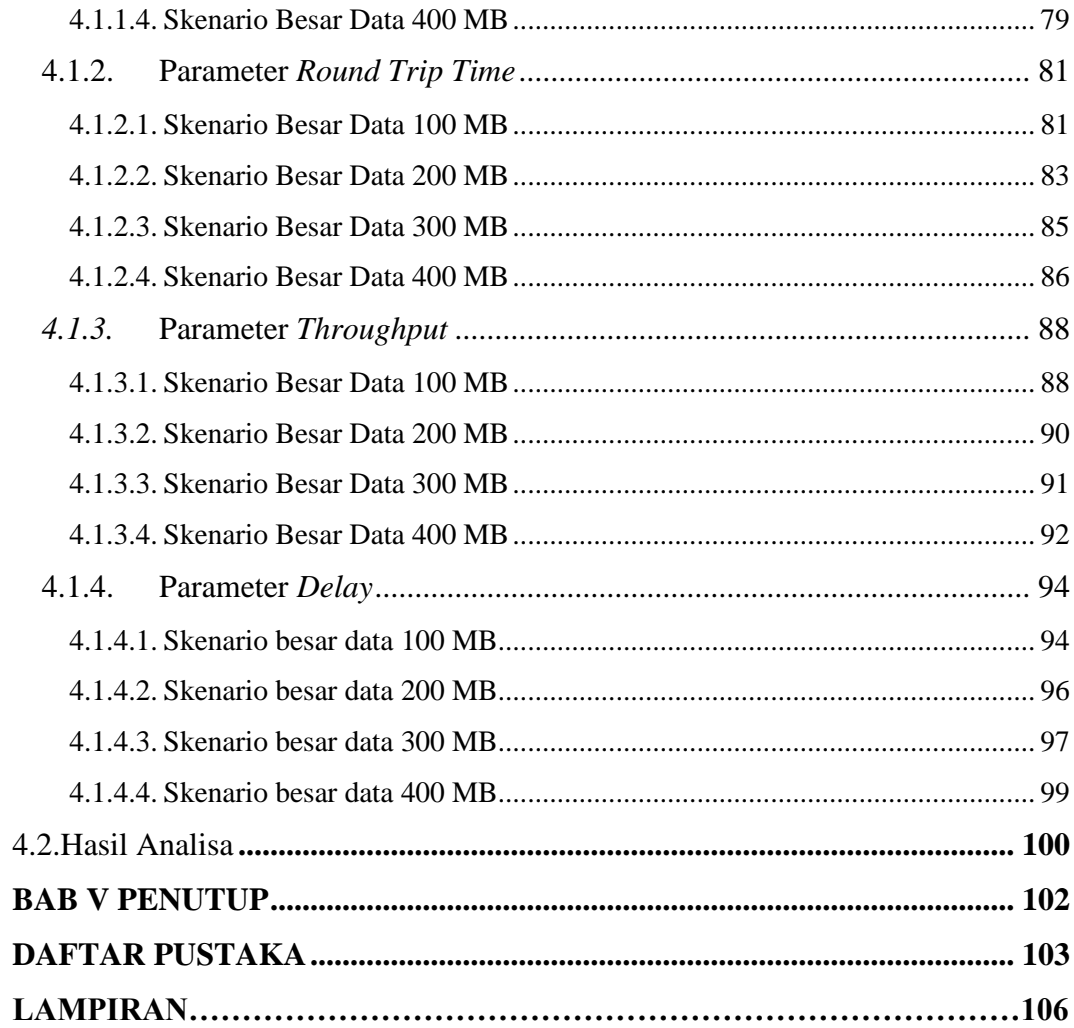

#### **DAFTAR GAMBAR**

<span id="page-8-0"></span>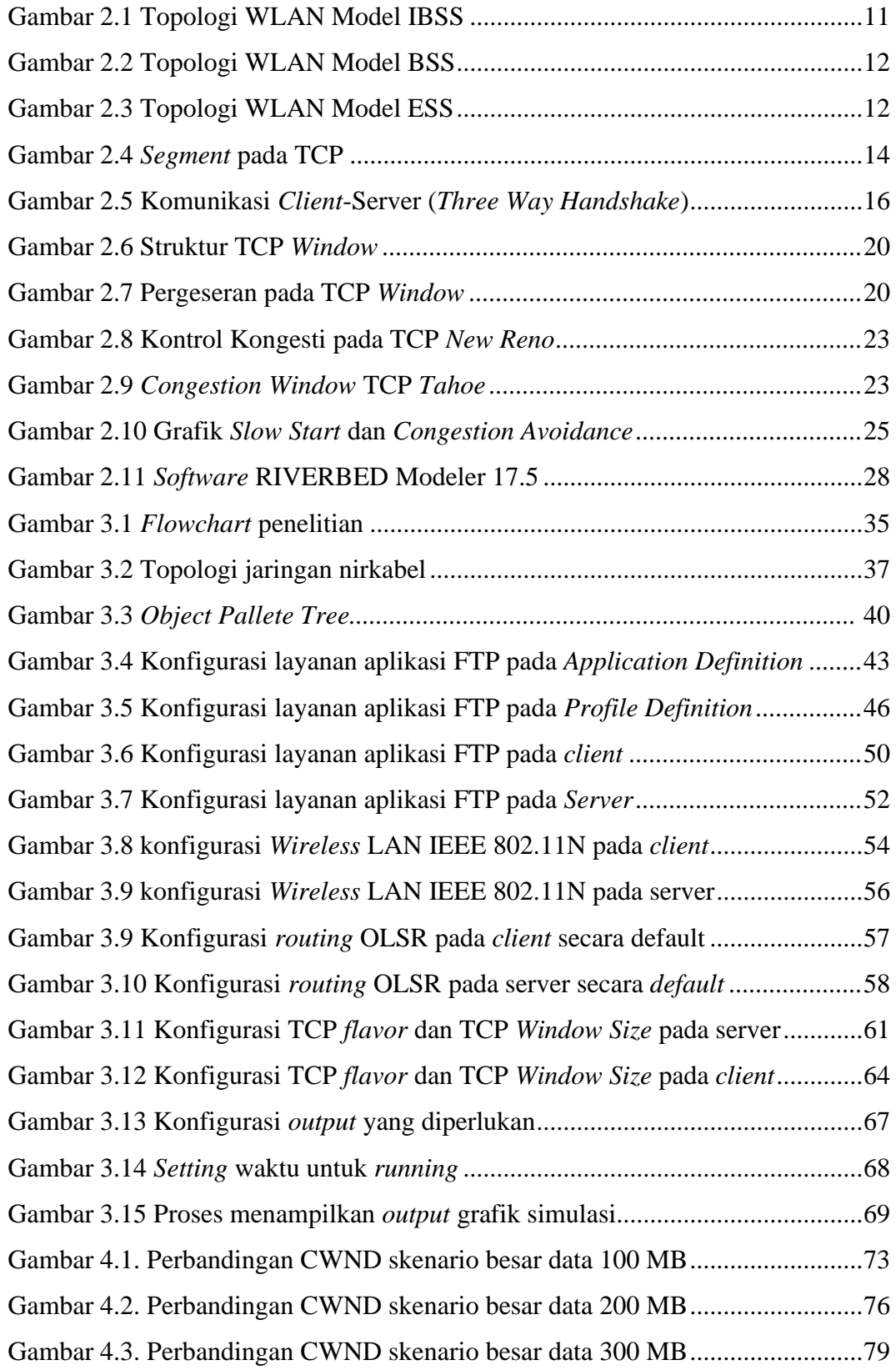

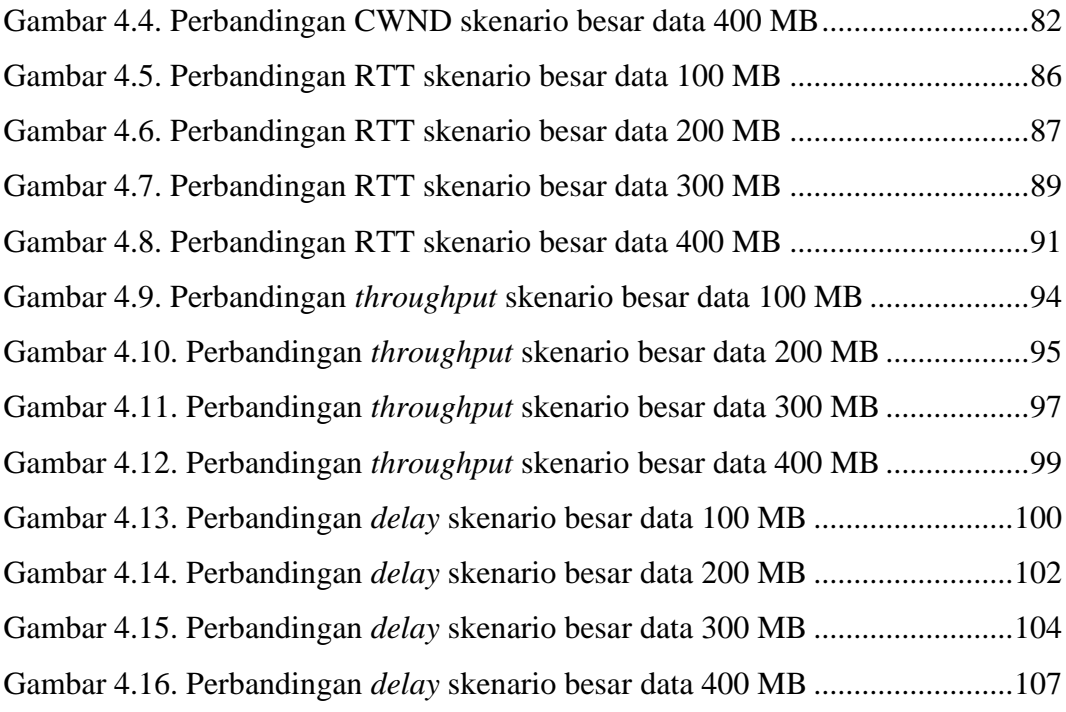

#### **DAFTAR TABEL**

<span id="page-10-0"></span>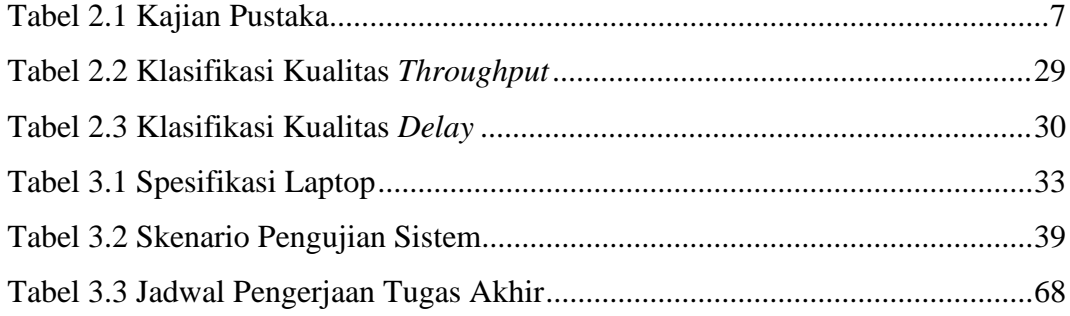